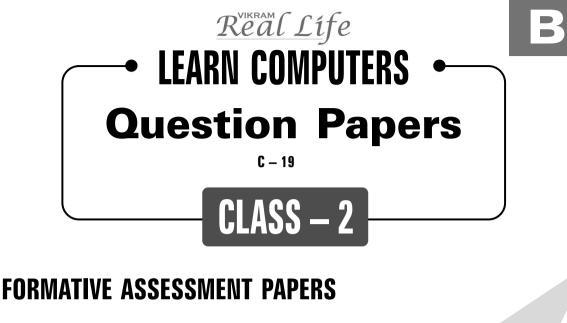

- \* FORMATIVE ASSESSMENT I
- \* FORMATIVE ASSESSMENT II
- \* FORMATIVE ASSESSMENT III
- \* FORMATIVE ASSESSMENT IV

## **SUMMATIVE ASSESSMENT PAPERS**

- \* SUMMATIVE ASSESSMENT I
- \* SUMMATIVE ASSESSMENT II
- \* SUMMATIVE ASSESSMENT III

NO. OF SETS : 02 NO. OF STUDENTS : 02

1

**Note** : These Question Papers are meant for students, using Real Life Learn Computers Formative and Summative Assessment papers are as complement for schools. The price of ₹ 4/- against Formative Assessment papers also charged nominally towards transportation and handling charges only and to avoid misusage/wastage.

| LESSON PLAN<br>CLASS : 2 |                    |                           |  |  |  |  |  |
|--------------------------|--------------------|---------------------------|--|--|--|--|--|
|                          |                    | Real Life Learn Computers |  |  |  |  |  |
|                          | Months             | Chapters                  |  |  |  |  |  |
| FA – I                   | June – July        | Chapter : 1               |  |  |  |  |  |
| FA – II                  | August             | Chapter : 2               |  |  |  |  |  |
| SA – I                   | September          | Chapters : 1 - 3          |  |  |  |  |  |
| FA – III                 | October – November | Chapters : 4, 5           |  |  |  |  |  |
| SA – II                  | December           | Chapters : 1 - 6          |  |  |  |  |  |
| FA – IV                  | January – February | Chapter : 7               |  |  |  |  |  |
|                          | March              | Revision                  |  |  |  |  |  |
| SA – III                 | April              | Chapters : 1 - 8          |  |  |  |  |  |
|                          |                    |                           |  |  |  |  |  |
| SA – III                 | April              | Chapters : 1 - 8          |  |  |  |  |  |

Real Life ♦ Class - 2

|      | C-19<br>Real Life<br>n Computers<br>Textbook<br>Syllabus: | FORMATIV<br>REAL LIFE LE | Cla    | ss - 2   | :       |                  | 25                 |
|------|-----------------------------------------------------------|--------------------------|--------|----------|---------|------------------|--------------------|
|      | Chapter - 1)<br>g. No.s : 5-7)                            | Time : 1 Hour            |        |          | Ma      | ax. Marks : 25   |                    |
|      | me :                                                      |                          | C      | lass :   | S       | Section :        | Roll No.           |
| I.   | Fill in the bl                                            | anks :                   |        |          |         |                  | $(5 \times 1 = 5)$ |
| 1.   | The                                                       |                          | (      | display  | s infor | mation.          |                    |
| 2.   | The                                                       |                          | •••••  | ]        | helps u | us to type lette | rs and numbers.    |
| 3.   |                                                           | is an order given to     | o do s | some w   | ork.    |                  |                    |
| 4.   | C.P.U. stands                                             | for                      | •••••  | •••••    | •••••   |                  |                    |
| 5.   |                                                           | helps us to clic         | k icor | ıs.      |         |                  |                    |
| II.  | Answer the                                                | following question       | ns.    |          |         |                  | $(5\times2=10)$    |
| 1.   | How many p                                                | arts does a comput       | ter co | nsists ( | of?     |                  |                    |
| 2.   | -                                                         | s known as the 'bra      | ain of | the co   | mpute   | r' ?             |                    |
| 3.   |                                                           | ise of keyboard ?        |        |          |         |                  |                    |
|      | -                                                         | elps us to move ar       |        |          |         |                  | ?                  |
| 5.   |                                                           | word does the 'cor       | npute  | er deriv | ed fro  | om ?             |                    |
| 111. | Match the fo                                              | ollowing.                | r      | 1        | • `     | , <u>,</u> , ,   | $(5 \times 1 = 5)$ |
|      | 1. Mouse                                                  |                          | [      | ]        | A)      | type the inst    |                    |
|      | 2. Keyboard                                               |                          | [      | ]        | B)      | display infor    | mation             |
|      | 3. C.P.U.                                                 |                          | [      | ]        | C)      | compute          |                    |
|      | 4. Monitor                                                |                          | [      | ]        | D)      | click icons      |                    |
|      | 5. Computer                                               |                          | [      | ]        | E)      | performs all     | the tasks          |
| IV.  | Write 'yes' or                                            | r 'no'.                  |        |          |         |                  | $(5 \times 1 = 5)$ |
| 1.   | Icon is a syn                                             | bolic representation     | on of  | a prog   | ram.    |                  | [ ]                |
| 2.   | Computer ma                                               | akes our work eas        | ier.   |          |         |                  | [ ]                |
| 3.   | Task is a fact                                            | t provided on some       | ething | <u>.</u> |         |                  | [ ]                |
| 4.   | C.P.U. perfor                                             | ms all the tasks.        |        |          |         |                  | [ ]                |
| 5.   | A standard k                                              | eyboard consists o       | f 100  | keys.    |         |                  | [ ]                |
|      |                                                           |                          | *      | ****     |         |                  |                    |

d

б

|          | C-19<br>Real Life<br>n Computers<br>Textbook | FORMATIV                                |         | SSE<br>ss - 2 |       | IENT - II      |                       |
|----------|----------------------------------------------|-----------------------------------------|---------|---------------|-------|----------------|-----------------------|
| (        | Syllabus:<br>Chapter - 2)                    | REAL LIFE L                             | ARN     |               | MPL   | JTERS          | 25                    |
|          | g. No.s : 8-16)                              | Time : 1 Hour                           |         |               |       | ax. Marks : 25 |                       |
|          | ne :                                         |                                         |         | ass :         | S     | Section :      | Roll No.              |
|          |                                              | following question<br>to input devices. | ns.     |               |       |                | $(5 \times 2 = 10)$   |
| 1.<br>2. | Explain abou                                 | -                                       |         |               |       |                |                       |
| 3.       | What is outp                                 |                                         |         |               |       |                |                       |
| 4.       | What are the                                 | units present in C                      | .P.U. ? |               |       |                |                       |
| 5.       | What is the u                                | ise of directional k                    | eys?    |               |       |                |                       |
| II.      | Match the fo                                 | ollowing :                              |         |               |       |                | $(5\times 1=5)$       |
|          | 1. C.P.U.                                    |                                         | [       | ]             | A)    | Arithmetic a   | nd Logic unit         |
|          | 2. A.L.U.                                    |                                         | [       | ]             | B)    | Output Unit    |                       |
|          | 3. C.U.                                      |                                         | [       | ]             | C)    | Memory Uni     | t                     |
|          | 4. O.U.                                      |                                         | [       | ]             | D)    | Control Unit   |                       |
|          | 5. M.U.                                      |                                         | [       | ]             | E)    | Central Proc   | essing Unit           |
| III.     | Fill in the bl                               | anks :                                  |         |               |       |                | $(5\times 1=5)$       |
| 1.       | Mouse is an                                  | example of                              | de      | vice.         |       |                |                       |
| 2.       | un                                           | it stores data and i                    | inform  | ation.        |       |                |                       |
| 3.       |                                              | key is used to mov                      | e page  | e upwa        | rds.  |                |                       |
| 4.       | ke                                           | y is used to erase a                    | a chara | acter b       | ackwa | rds.           |                       |
| 5.       | C.P.U. consis                                | ts of par                               | ts.     |               |       |                |                       |
| IV.      | Fill the miss                                | ing letters :                           |         |               |       |                | $(5 \times 1 = 5)$    |
| 1.       | O E R                                        |                                         |         |               |       |                |                       |
| 2.       | ECC                                          | ΡE                                      |         |               |       |                |                       |
| 3.       |                                              | CCL                                     |         |               |       |                |                       |
| 4.       |                                              |                                         |         |               |       |                |                       |
| 5.       | F N                                          |                                         |         |               |       |                |                       |
|          |                                              |                                         | **      | ****          |       |                |                       |
| Rea      | Life 🔶 Class                                 | - 2                                     |         | 1             |       | Lear           | n Computers : FA - II |
|          |                                              |                                         |         |               |       |                | 5                     |

б

σ

|   | Lear       | C-19<br>Real Life<br>n Computers<br>Textbook | FORMATI                             |           | SSE<br>ss - 2 |            | ENT - III       |                                         |
|---|------------|----------------------------------------------|-------------------------------------|-----------|---------------|------------|-----------------|-----------------------------------------|
|   | (C         | Syllabus:<br>Chapter - 4,5)                  | REAL LIFE                           | LEARN     |               | OMPL       | J <b>TERS</b>   | 25                                      |
|   |            | . No.s : 22-32)                              | Time : 1 Hour                       |           |               | M          | ax. Marks : 25  |                                         |
|   | Nar        | ne :                                         |                                     | Cla       | ass :         | 5          | Section :       | Roll No.                                |
| į |            | Fill in the bl                               |                                     |           |               |            |                 | $(5 \times 1 = 5)$                      |
|   |            | -                                            | iters commonly                      |           |               |            | -               | S.                                      |
| į | 2.         | •••••                                        | generation co                       | mputers   | are st        | ill in d   | levelopment.    |                                         |
|   | 3.         | In second ge                                 | neration comput                     | ers       | •••••         | •••••      | were used       |                                         |
| Ì | 4.         | Analog comp                                  | outers use                          |           | •••••         | . as inp   | out.            |                                         |
|   | 5.         | p                                            | ossess large sto                    | rage capa | acity.        |            |                 |                                         |
|   | II.        | Answer the                                   | following quest                     | ions.     |               |            |                 | $(5\times2=10)$                         |
|   |            |                                              | Super computer                      |           |               |            |                 |                                         |
|   |            |                                              | ny types does th                    | •         | comp          | outers o   | classified ?    |                                         |
| i |            |                                              | Micro computer                      |           | ution         | ofoom      | nutora ologgifi | ad 0                                    |
|   |            |                                              | enerations does<br>fifth generation |           |               | or com     | puters classifi | eu :                                    |
| į |            | Match the fo                                 |                                     | compute   | 10.           |            |                 | $(5 \times 1 = 5)$                      |
|   | 111.       | 1. Fourth get                                | -                                   | [         | 1             | A)         | High speed a    | $(3 \times 1 - 3)$<br>and large storage |
| ł |            | 1. Tourth ge                                 | neration                            | L         | ]             | <b>A</b> ) | capacity        | ind large storage                       |
| ļ |            | 2. Mini com                                  | nuters                              | ſ         | 1             | B)         | Signals         |                                         |
|   |            | 3. Second ge                                 | -                                   | L<br>r    | ן<br>נ        | D)<br>C)   | Vacuum tube     |                                         |
| İ |            | 4. Analog co                                 |                                     | L<br>r    | J             | ,          | Transistor      | <i>ъ</i>                                |
|   |            |                                              | -                                   | l<br>r    | J             | D)         |                 |                                         |
|   | <b>m</b> 7 | 5. First gene                                |                                     | l         | ]             | E)         | Micro Proce     |                                         |
| į |            | Fill the miss                                |                                     |           |               |            |                 | $(5 \times 1 = 5)$                      |
|   | 1.         |                                              |                                     |           |               |            |                 |                                         |
| Ì | 2.         | D V E                                        | P N                                 | G         |               |            |                 |                                         |
| ļ | 3.         |                                              | P C                                 | E         |               | R          |                 |                                         |
|   | 4.         | E P E                                        | S I E                               |           |               |            |                 |                                         |
|   | 5.         |                                              | G                                   |           |               |            |                 |                                         |
|   |            |                                              |                                     | **        | ****          |            |                 |                                         |
|   | Real       | Life ♦ Class                                 | - 2                                 |           | 1             |            | Learn           | Computers : FA - III                    |
| Ъ |            |                                              |                                     |           |               |            |                 | (7)                                     |

| Lear | Real Life<br>n Computers<br>Textbook |               | Clas            | SESSMER          |              |                    |
|------|--------------------------------------|---------------|-----------------|------------------|--------------|--------------------|
|      | Syllabus:<br>Chapter - 7)            |               |                 |                  |              | 25                 |
|      | . No.s : 37-41)                      | Time : 1 Ho   |                 |                  | Marks : 25   |                    |
|      | ne :<br>Matah tha f                  |               | Cla             | iss : Sect       | tion :       | Roll No.           |
| 1.   | Match the for 1. Menu's              | C             | 1               |                  |              | $(5 \times 1 = 1)$ |
|      | 1. Wienu s                           | a)            |                 |                  |              |                    |
|      |                                      | b)            |                 |                  |              |                    |
|      |                                      | c)            |                 | Ans :            | •••••        |                    |
|      | 2. View Men                          |               | Menu bar        |                  |              |                    |
|      |                                      | b)            | Page setup      |                  |              |                    |
|      |                                      | c)            | Status bar      | Ans :            |              |                    |
|      | 3. File Menu                         | a)            | Select All      |                  |              |                    |
|      |                                      | b)            | Print Preview   | N                |              |                    |
|      |                                      | c)            | Cut             | Ans :            |              |                    |
|      | 4. Menu bar                          | a)            | Image           |                  |              |                    |
|      |                                      | b)            | Paste           |                  |              |                    |
|      |                                      | c)            | Programs        | Ans :            |              |                    |
|      | 5. Edit Menu                         | ı a)          | Tool Box        |                  |              |                    |
|      |                                      | b)            | Clear Select    | ion              |              |                    |
|      |                                      |               | Print           | Ans :            |              |                    |
| П.   | Answer the                           | ,             |                 |                  |              | $(5 \times 2 = 1)$ |
|      | What are the                         |               | -               | Bar ?            |              | (0                 |
| 2.   | Write the opt                        | tions presen  | t in Edit Men   | u.               |              |                    |
| 3.   | What are the                         | steps to op   | en Ms-Paint ?   | )                |              |                    |
| 4.   | Write the opt                        | tions of Viev | w Menu.         |                  |              |                    |
| 5.   | What are the                         | options are   | e there in File | Menu?            |              |                    |
| III. | Fill in the bl                       | anks :        |                 |                  |              | $(5 \times 1 = 5)$ |
| 1.   |                                      | option is     | s used to max   | timize or minim  | nize the sel | ected part.        |
| 2.   |                                      |               | option          | is used to cance | el undo act  | ion.               |
| Real | Life � Class                         | - 2           |                 | 1                | Learı        | n Computers : FA - |

| 3.  | option is used to preview of the file befo  | ore printi | ing. |
|-----|---------------------------------------------|------------|------|
| 4.  | option is used to open an already existing  | g option   | •    |
| 5.  | option is used to exit from Ms-Pa           | aint.      |      |
| IV. | Write 'Yes' or 'No' :                       | (5 × 1 =   | = 5) |
| 1.  | Print option is used to exit from Ms-Paint. | [          | ]    |
| 2.  | Copy is used to cut the selected part.      | [          | ]    |
|     |                                             |            |      |

3. Save is used to save the already saved file with another name. [ ] 4. Redo is used to cancel the undo action. [ ] 5. Tool box consists of tools. [ ]

\*\*\*\*\*

| C-19<br>Real Life<br>Learn Computers<br>Textbook |                                            | ASSESSMEN<br>ass - 2   |                           |
|--------------------------------------------------|--------------------------------------------|------------------------|---------------------------|
| Syllabus:<br>(1 - 3 Chapters)                    | REAL LIFE LEAR                             | N COMPUTERS            | <u> </u>                  |
| (Pg. No.s : 5-21)                                | Time : 2 <sup>1</sup> / <sub>2</sub> Hours | Max. Marl              | <s 50<="" :="" th=""></s> |
| Name :                                           | C                                          | lass : Section         | : Roll No.                |
| I. Answer any                                    | <b>ONE of the following</b>                | questions.             | $(1\times 5=5)$           |
| 1. Explain abc                                   | out the Arithmetic and Lo                  | ogic unit / Memory U   | nit.                      |
| 2. What are th                                   | e five advantages of a co                  | omputer ?              |                           |
| II. Answer the                                   | following questions.                       |                        | $(5\times3=15)$           |
| 1. Explain abo                                   | out control unit.                          |                        |                           |
| 2. How many                                      | instructions can a compu                   | ater carry in one seco | ond?                      |
| 3. How many                                      | parts does a computer co                   | onsists of ?           |                           |
| 4. How does a                                    | computer work ? Fast o                     | r slow ?               |                           |
| 5. Explain abo                                   | out the :                                  |                        |                           |
| 1) Shift key                                     | s 2) Caps Lock                             |                        |                           |
| III. Write the n                                 | nissing letters.                           |                        | $(5\times2=10)$           |
| 1. ST_R_G                                        | E                                          |                        |                           |
| 2. A_C_R_                                        | _Y                                         |                        |                           |
| 3. C_MT                                          | _ R                                        |                        |                           |
| 4. S P D                                         |                                            |                        |                           |
| 5. I_P_T                                         |                                            |                        |                           |
| IV. Fill in the b                                | olanks.                                    |                        | $(5 \times 1 = 5)$        |
| 1. The operation                                 | ons such as Addition, Su                   | btraction are done by  | 7 unit.                   |
| 2. Computer c                                    | arries out c                               | orrectly.              |                           |
| 3                                                | key is used to erase                       | a character backwar    | ds.                       |
| 4. The                                           | is the brain of the                        | e computer.            |                           |
| 5. Computers                                     | always produce correct                     |                        |                           |
| Real Life ◆ Class                                | - 2                                        | 1                      | Learn Computers : SA - I  |

б

0

| V.  | Choose the correct   | answer.          |       |          |                            |       | $(5 \times 1 = 5)$ |
|-----|----------------------|------------------|-------|----------|----------------------------|-------|--------------------|
| 1.  | key is use           | d to bring the c | curso | or to tl | he end of the line         | at a  | time. [ ]          |
|     | A) End               | B) Delete        |       | C        | ) Alt                      | D)    | Escape             |
| 2.  | Computer consists of | of pa            | rts.  |          |                            |       | [ ]                |
|     | A) 3                 | B) 4             |       | C        | ) 5                        | D)    | None of these      |
| 3.  | is the brain         | n of the comput  | ter.  |          |                            |       | []                 |
|     | A) A.L.U.            | B) M.U.          |       | C        | ) C.U.                     | D)    | C.P.U.             |
| 4.  | is an ex             | xample of input  | t dev | vice.    |                            |       | [ ]                |
|     | A) Scanner           | B) Monitor       |       | C        | ) Printer                  | D)    | None of these      |
| 5.  | A.L.U. performs      |                  |       |          |                            |       | [ ]                |
|     | A) Arithmetic        | B) Logical       |       | C        | ) Both A & B               | D)    | None of these      |
| VI. | Match the following  | lg.              |       |          |                            |       | $(5\times2=10)$    |
|     | Α                    |                  |       |          | В                          |       |                    |
|     | 1. Symbol keys       | [                | ]     | A)       | special functions          | 5     |                    |
|     | 2. Home key          | [                | ]     | B)       | carry millions o<br>second | f ins | structions in one  |
|     | 3. Output Unit       | [                | ]     | C)       | beginning of the           | line  | 2                  |
|     | 4. Functional keys   | [                | ]     | D)       | @, #, \$                   |       |                    |
|     | 5. Speed             | [                | ]     | E)       | see the results of         | f pro | ocessed data       |

\*\*\*\*

|   |      | C-19<br>Real Life<br>n Computers<br>Textbook | SUMMATIVI                                                    | E ASSES<br>Class - 2 | SMENT - II                 |                        |
|---|------|----------------------------------------------|--------------------------------------------------------------|----------------------|----------------------------|------------------------|
|   |      | Syllabus:<br>- 6 Chapters)                   | REAL LIFE LEAT<br>Time : 2 <sup>1</sup> / <sub>2</sub> Hours | ARN CON              | APUTERS<br>Max. Marks : 50 | 50                     |
|   |      | No.s : 5 - 36 )                              | 11me : 272 Hours                                             | Class :              | Section :                  | Roll No.               |
|   | I.   | Answer any                                   | ONE of the followi                                           | ing questions        | 5.                         | $(1 \times 5 = 5)$     |
|   |      | •                                            | fourth generation c                                          | •                    |                            | · · · ·                |
| İ | 2.   | Write the adv                                | lvantages of a compu                                         | ıter.                |                            |                        |
| ļ | II.  | Fill in the bl                               | lanks.                                                       |                      |                            | $(5 \times 1 = 5)$     |
|   | 1.   | The first gen                                | neration is from                                             | to                   |                            |                        |
|   | 2.   | In third gene                                | eration computers                                            | we                   | ere used.                  |                        |
|   | 3.   | poss                                         | sess large storage ca                                        | pacity.              |                            |                        |
| İ | 4.   | ge                                           | eneration computers                                          | are still in de      | evelopment.                |                        |
| ļ | 5.   | After you con                                | omplete your work yo                                         | ou must              | your comp                  | outer.                 |
|   | III. | Answer the                                   | following questions                                          | S.                   |                            | $(5\times3=15)$        |
|   | 1.   | How many g                                   | generations does the                                         | evolution of         | computers classif          | ied ?                  |
|   | 2.   | Explain abou                                 | ut :                                                         |                      |                            |                        |
|   |      | 1) Page up                                   | 2) Arrow keys a                                              | and 3) Caps          | Lock                       |                        |
| ļ | 3.   | Write about                                  | Super computers.                                             |                      |                            |                        |
|   | 4.   | How can we                                   | shutdown the comp                                            | uter ?               |                            |                        |
|   | 5.   | Into how ma                                  | any types does the D                                         | igital comput        | ers classified ?           |                        |
|   | IV.  | Write the mi                                 | nissing letters.                                             |                      |                            | $(5\times2=10)$        |
|   | 1.   | D V E                                        | P N G                                                        |                      |                            |                        |
| İ | 2.   | VCC                                          |                                                              | ]S                   |                            |                        |
|   | 3.   | S T R                                        | GE                                                           |                      |                            |                        |
|   | 4.   |                                              | TS                                                           |                      |                            |                        |
|   | 5.   |                                              |                                                              |                      |                            |                        |
|   | Real | Life � Class                                 | - 2                                                          | 1                    | Lea                        | arn Computers : SA - I |

| V.  | Ch    | oose the correct   | ans    | wer.      |          |       |                 |              | $(5 \times 1 = 5)$  |
|-----|-------|--------------------|--------|-----------|----------|-------|-----------------|--------------|---------------------|
| 1.  | Co    | mputers are class  | ified  | l into    |          | . cat | tegories.       |              | []                  |
|     | A)    | Two                | B)     | Three     |          |       | C) Four         | D) Fiv       | re                  |
| 2.  | Mio   | cro processor chij | p co   | ntains tł | nousan   | ds o  | f               |              | [ ]                 |
|     | A)    | I.C'S              | B)     | Disks     |          |       | C) Transistors  | D) Vac       | cuum Tubes          |
| 3.  | The   | e computers whic   | h us   | e signal  | s as in  | put   |                 |              | [ ]                 |
|     | A)    | Analog compute     | ers    |           |          |       | B) Digital comp | outers       |                     |
|     | C)    | Mini computers     |        |           |          |       | D) Super compu  | uters        |                     |
| 4.  | The   | e Fourth Generati  | on c   | ompute    | rs are i | mad   | e up of         |              | [ ]                 |
|     | A)    | Vacuum Tubes       | B)     | Transis   | stors    |       | C) IC's D) M    | licro proces | sor chips           |
| 5.  | The   | e third generation | ı is f | rom       |          |       |                 |              | [ ]                 |
|     | A)    | 1959 - 1964        | B)     | 1951 –    | 1958     |       | C) 1965 – 1970  | D) 197       | 71 – 1976           |
| VI. | Ma    | tch the followin   | g.     |           |          |       |                 |              | $(5 \times 2 = 10)$ |
|     |       | A                  |        |           |          |       | B               |              |                     |
|     | 1.1   | Fourth generation  | ı      | [         | ]        | A)    | Compute         |              |                     |
|     | 2. 0  | Computer           |        | [         | ]        | B)    | Micro proces    | ssors        |                     |
|     | 3. \$ | Switch off         |        | [         | ]        | C)    | Digits          |              |                     |
|     | 4. \$ | Start              |        | [         | ]        | D)    | Shutting dow    | 'n           |                     |
|     | 5.1   | Digital computer   | S      | [         | ]        | E)    | Desktop         |              |                     |

\*\*\*\*

| Syllabus:                              |                         | ARN CON         | <b>IPUTERS</b>  | 50              |
|----------------------------------------|-------------------------|-----------------|-----------------|-----------------|
| (Chapters 1 to 8<br>(Pg. No.s : 5 - 46 |                         |                 | Max. Marks : 50 |                 |
| Name :                                 |                         | Class :         | Section :       | Roll No.        |
| I. Answer th                           | e following questions   | S.              |                 | $(5 \times 3 =$ |
| 1. How can v                           | ve shutdown the comp    | outer ?         |                 |                 |
| 2. Does a con                          | mputer make mistake     | ?               |                 |                 |
| 3. Write the                           | options present in Edit | t Menu.         |                 |                 |
| -                                      | oout vacuum tubes.      |                 |                 |                 |
| 5. What is H                           | ardware ?               |                 |                 |                 |
| II. Answer an                          | ny ONE of the followi   | ing questions.  |                 | (1 × 5 =        |
| 1. What are 1                          | the menu's present in I | Menu Bar ?      |                 |                 |
| 2. Give three                          | examples of Hardwar     | re and Softwar  | re.             |                 |
| III. Fill in the                       |                         |                 |                 | (5 × 1 =        |
| 1. Computer                            | s can store large amou  | unt of          |                 |                 |
| 2. We can fee                          | el, touch or see the    |                 |                 |                 |
| 3. The                                 | displays inform         | ation.          |                 |                 |
| 4. Digital con                         | nputers represent data  | a in the form o | of              |                 |
| 5. We must f                           | ollow the rules for     | use o           | of              |                 |
| IV. Write the                          | missing letters.        |                 |                 | $(5 \times 2 =$ |
| 1. A_P_I_                              | ATI_N                   |                 |                 |                 |
| 2. C_M_U_                              | ER                      |                 |                 |                 |
| 3. D_VE                                | _P_NG                   |                 |                 |                 |
| 4. S_FTW                               | R                       |                 |                 |                 |

0

V. Match the following.  $(5 \times 2 = 10)$  $(\mathbf{A})$  $(\mathbf{B})$ Cancel Undo reaction 1. Switch off ſ A) 1 2. Clear all ſ 1 B) Software 3. Windows Software ſ 1 C) 4. Cannot feel or touch 1 Deletes the text ſ D) 5. Redo ſ 1 E) Shutting down VI. Choose the correct answer.  $(5 \times 1 = 5)$ 1. Example of software is ..... ſ 1 D) File Menu A) MS – paint B) MS – office C) Windows 2. It is used to give space between the words. ſ 1 C) Home key D) Escape key A) Space bar B) Back space 3. This is an example of output device. 1 ſ A) Keyboard B) Mouse C) Scanner D) Printer 4. Which of the following key never does anything on its own ? 1 ſ A) Shift B) End D) Alt C) Home 5. Menu Bar consists of ..... ] ſ A) New B) Undo C) Color box D) File Menu

\*\*\*\*